PERICOM®

# **Verification of PI3HDX412BD IBIS model**

Prepare by Li Jun Data: 01/23/2014

# **1. Introduction:**

To verify the correlation between the ibis model and hspice model, we need to do some simulations:

- a) For pin SEL OUT (model OUTPUT1):
	- i. Add 150ohm resistor to ground, input frequency = 100meg;
	- ii. Add 150ohm resistor to VDD, input frequency = 100meg;
- b) For pin EQ1\_SDA\_CTL (model IOopendrain):
	- i. Add 500ohm resistor to VDD, input frequency = 200KHz;
	- ii. Add 500ohm resistor to VDD, input frequency = 200megHz;
- c) For pin D2P2 D2N2, etc (model OUTPUT\_HS):
	- i. Add 50ohm resistor to VDD, for open drain 0dB condition, input pulse 500megHz;
	- ii. Add 50ohm resistor to VDD, for source termination 0dB, input pulse 500megHz;
	- iii. Add 50ohm resistor to VDD, for open drain 0dB condition, input PRBS7 3.3Gbps;
	- iv. Add 50ohm resistor to VDD, for source termination 0dB, input PRBS7 3.3Gbps;

## **2. Conclusion:**

The simulated results show that the generated IBIS model can match well with the HSPICE model at different load conditions.

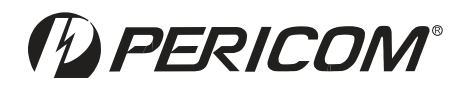

## **3. SEL\_OUT (model OUTPUT1) simulation:**

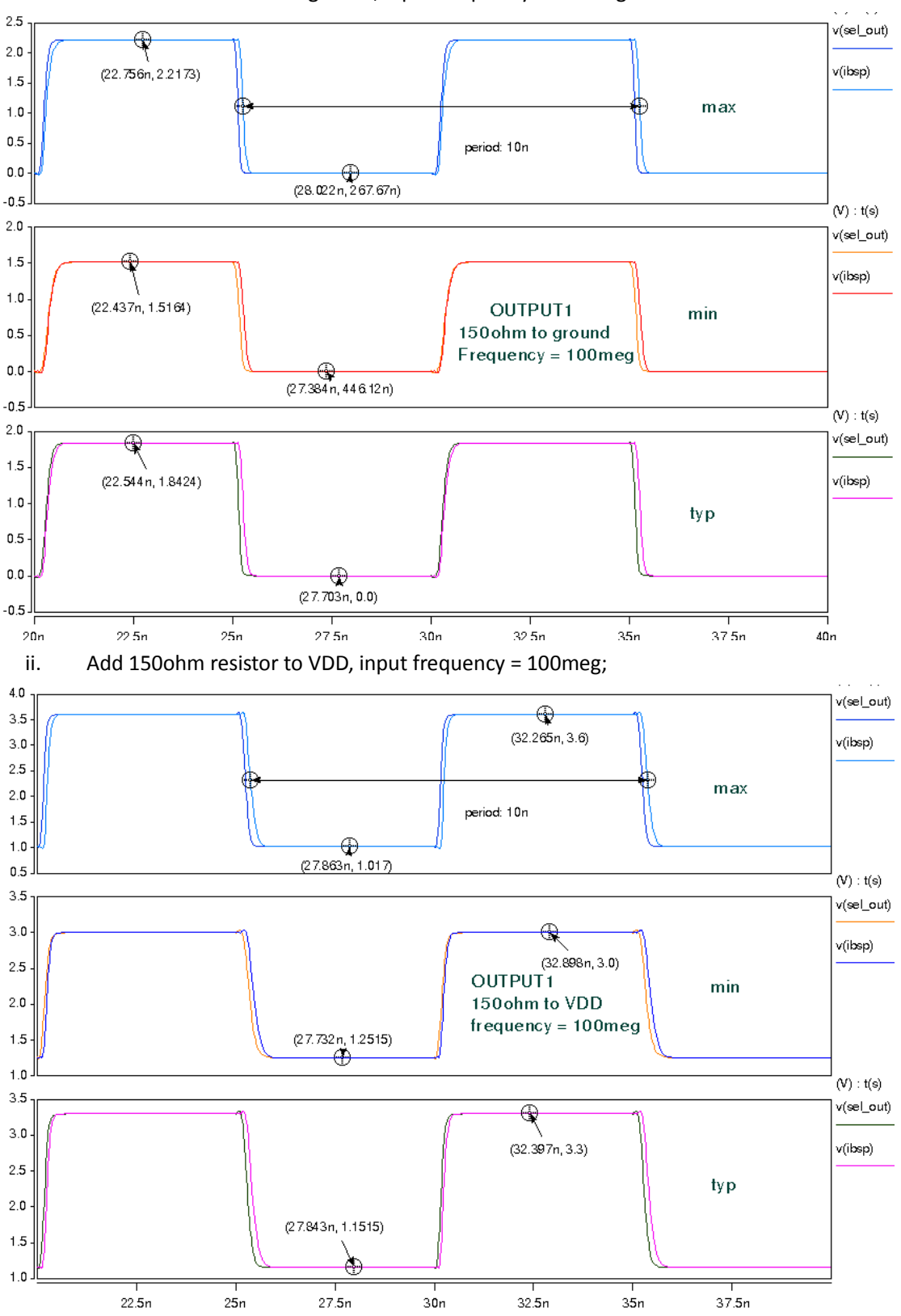

#### i. Add 150ohm resistor to ground, input frequency = 100meg:

**D** PERICOM®

#### **4. EQ1\_SDA\_CTL (model IOopendrain) simulation:**

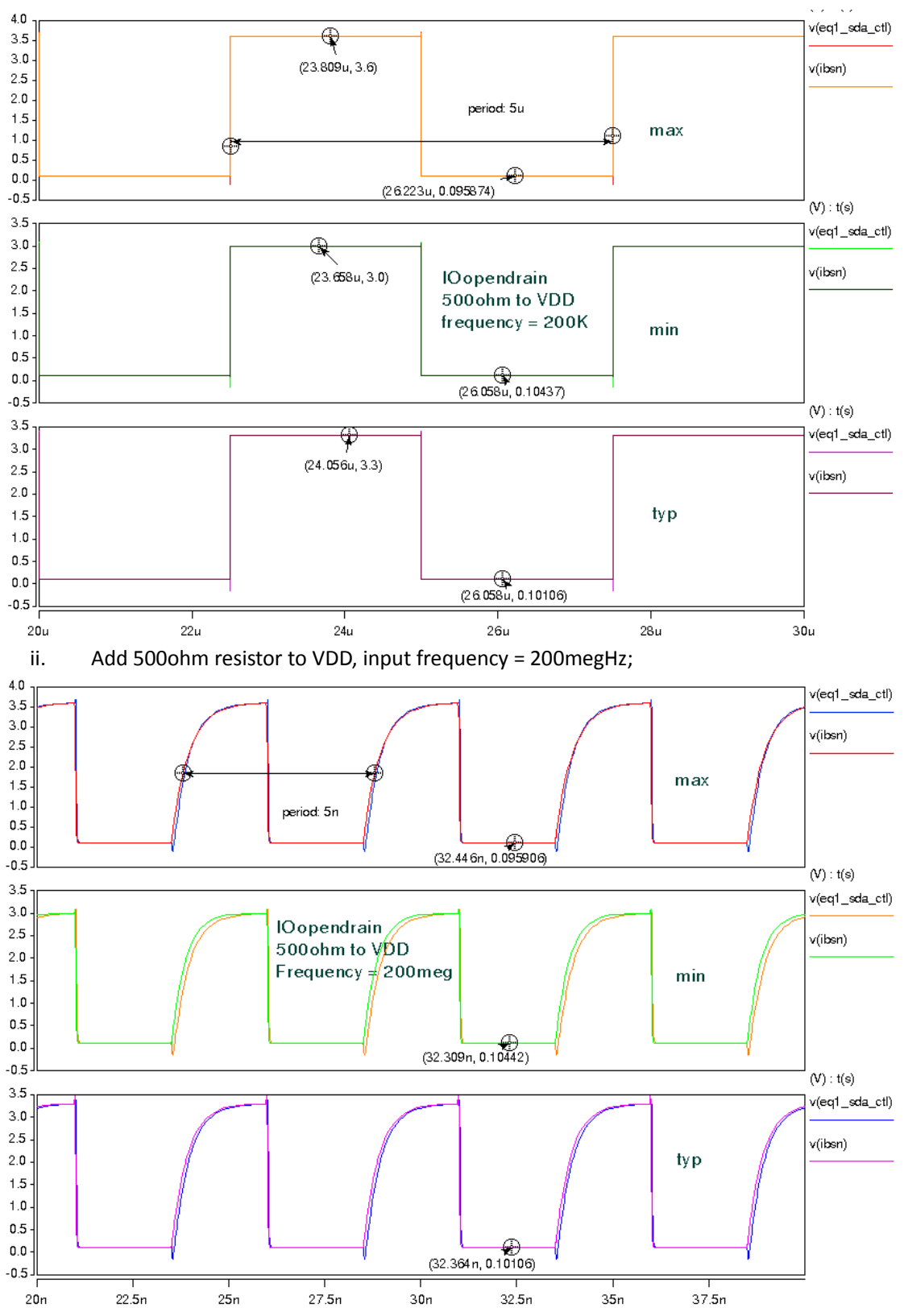

i. Add 500ohm resistor to VDD, input frequency = 200 KHz;

**D** PERICOM®

#### **5. D2P2, D2N2,etc (model OUTPUT\_HS) simulation:**

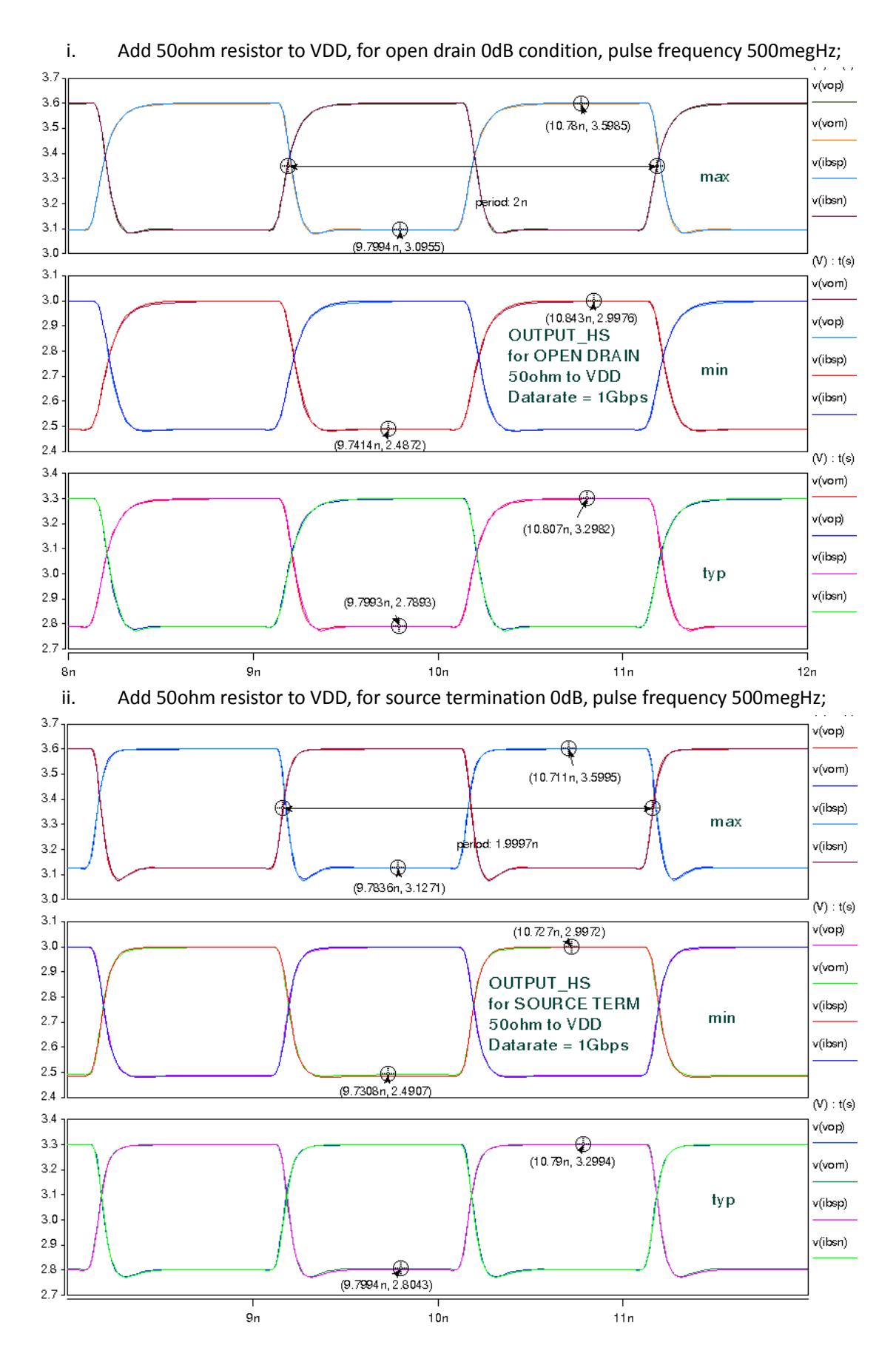

D PERICOM®

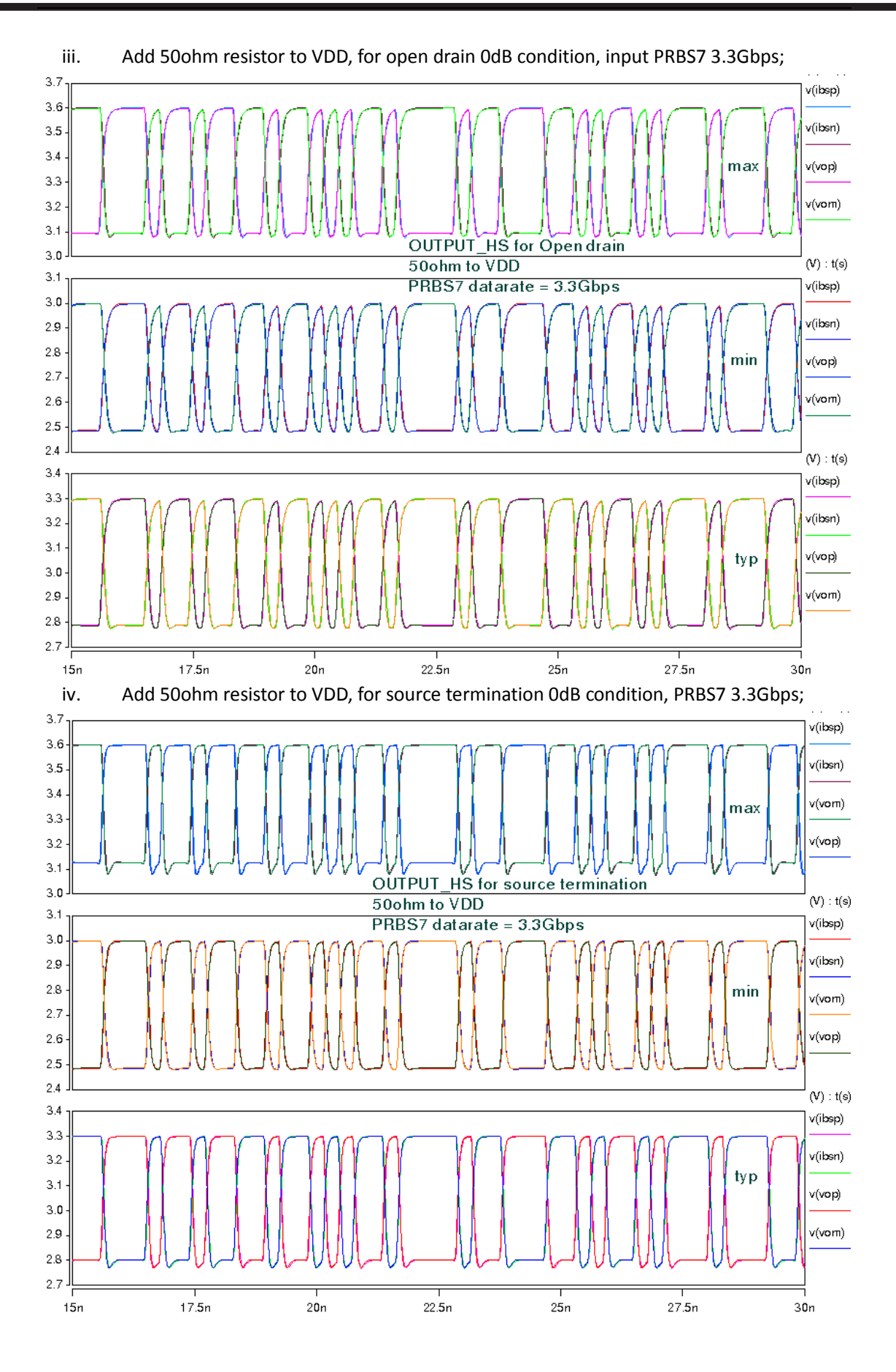